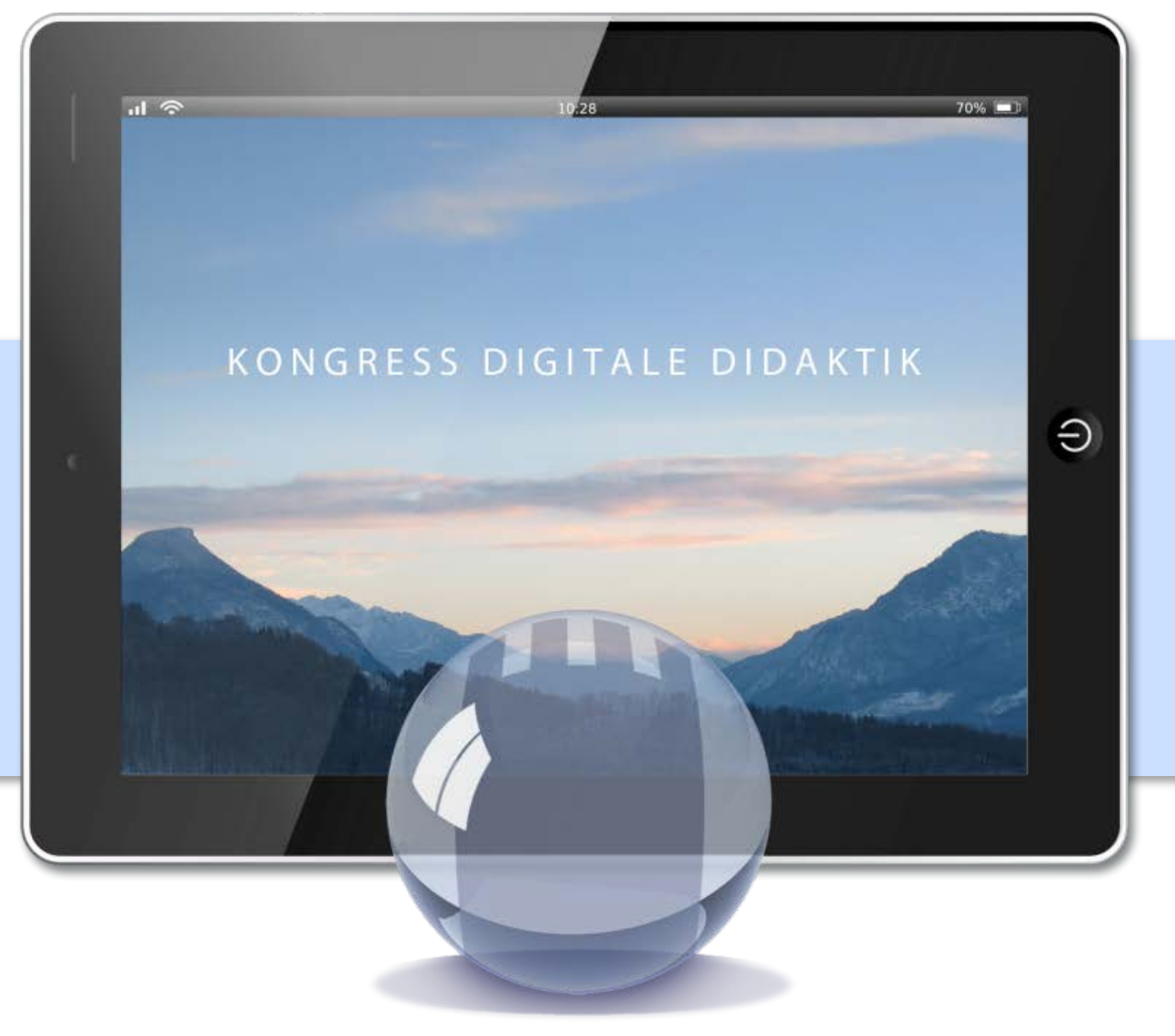

# **Herzliche Einladung …**

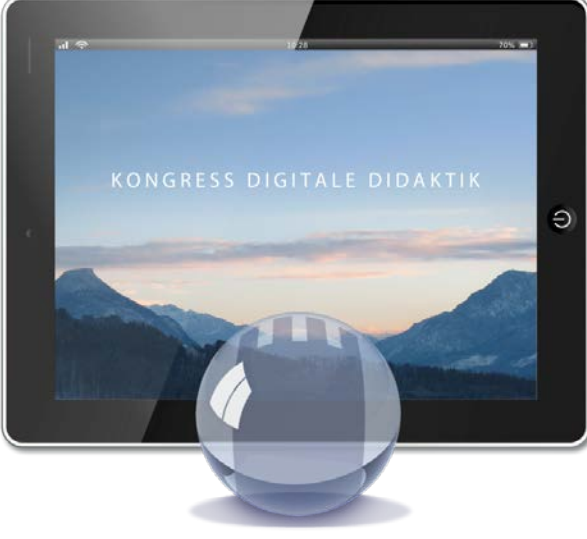

**SCHLOSS NEUBEUERN** 

*… zum Kongress Digitale Didaktik 2015*

*am 12. und 13. Februar 2015*

*an der Schule Schloss Neubeuern!*

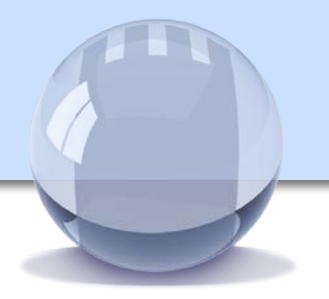

# Übersicht

**SCHLOSS NEUBEUERN** 

- 1. [Schloss Neubeuern stellt sich vor](#page-3-0)
- 2. [Unsere Motivation](#page-4-0)
- 3. [Programm Donnerstag, 12.02.2015](#page-5-0)
- 4. [Programm Freitag, 13.02.2015](#page-6-0)
- 5. [Detaillierte Programmvorstellung nach Referent](#page-9-0)
- 6. [Häufig gestellte Fragen](#page-49-0)
- 7. [Anmeldelink](#page-53-0)
- 8. [Kontakt](#page-54-0)

<span id="page-3-0"></span>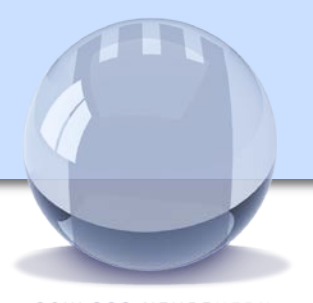

Schloss Neubeuern stellt sich vor

**SCHLOSS NEUBEUERN** 

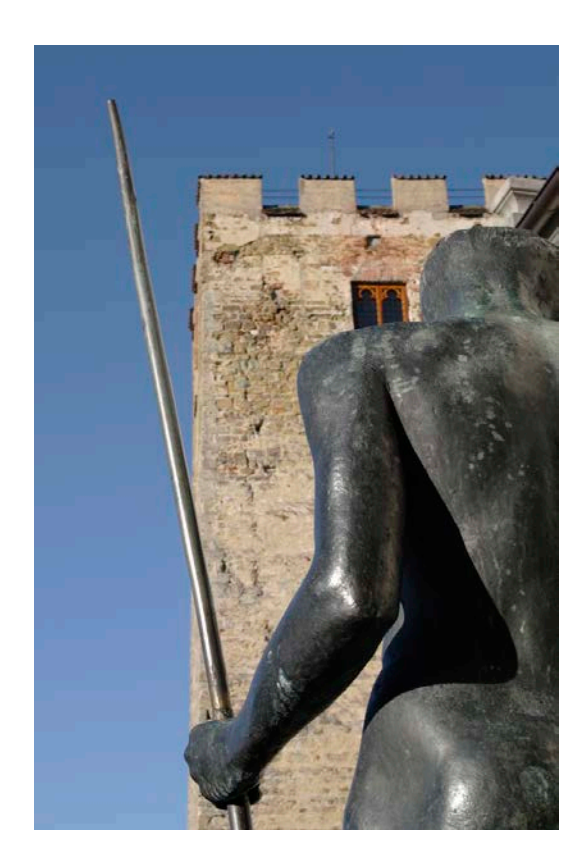

Schloss Neubeuern konzentriert sich als eine der führenden Internatsschulen Deutschlands bereits seit Anfang der 90er Jahre stark auf IT-Themen. Schon 1995/96 wurde der gesamte Campus glasfaservernetzt, sodass Schüler und Personal im gesamten Schul- und Internatsbereich auf Intra- und Internet zugreifen können. Zahllose WLAN Router sorgen zusätzlich für vollständige Drahtlosabdeckung.

Seit September 2009 werden alle Schüler ab der 9. Jahrgangsstufe mit Tablet-PCs ausgestattet und zum bislang einzigen digitalen Abitur Deutschlands geführt – derzeit arbeiten ca. 140 Schüler und 40 Lehrkräfte rein digital. Im Schuljahr 2013/14 wurden zusätzlich die Schüler der Klassen 5-8 mit iPads ausgestattet, um jederzeit den Unterricht mit digitalen Inhalten anreichern zu können.

Seit 2013 zählt Schloss Neubeuern zum kleinen aber erlesenen Kreis der Microsoft Mentor Schools – für das gesamte Team eine besondere Auszeichnung.

Dennoch: Das Ende der Digitalisierung ist noch nicht erreicht – und neue Herausforderungen erwarten uns.

Besuchen Sie uns auf [www.schloss-neubeuern.de!](http://www.schloss-neubeuern.de/)

Kongress Digitale Didaktik 2015 4

<span id="page-4-0"></span>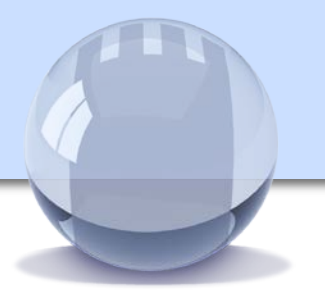

Computer, Laptop, Tablet-PC, iPad und Smartphone – die fortschreitende Digitalisierung macht vor unseren Schülern und damit auch vor den Schulen nicht Halt.

Diese Entwicklung stellt Eltern und Lehrer gleichermaßen vor Herausforderungen: Wie können wir die uns anvertrauten Kinder auf ein Leben als "Digital Natives" vorbereiten, bzw. wie gelingt es uns selbst, nicht den Anschluss zu verlieren?

Der Kongress Digitale Didaktik 2015 will auch in seiner dritten Auflage versuchen, Eltern, Lehrer und Vertreter der Lehre an die schier unendliche Bandbreite technischer Möglichkeiten heranzuführen, aber auch Risiken und Gefahren aufzeigen. In unterrichtsnahen Angeboten werden sowohl Anfänger als auch Fortgeschrittene eine Vielzahl interessanter und unterrichtsbereichernder Themen entdecken können.

Wir sind der festen Überzeugung, dass wir mit unseren **35 verschiedenen Workshop-** und **Vortragsthemen** ein Angebot präsentieren, das sich wirklich sehen lassen kann und seinesgleichen sucht.

Wir freuen uns auf Ihre Neugier und aktive Teilnahme!

<span id="page-5-0"></span>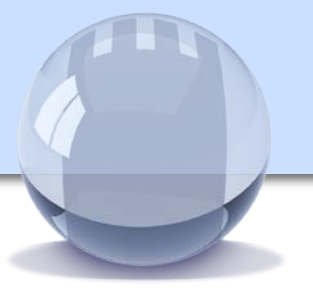

Programm Donnerstag, 12.02.2015

**SCHLOSS NEUBEUERN** 

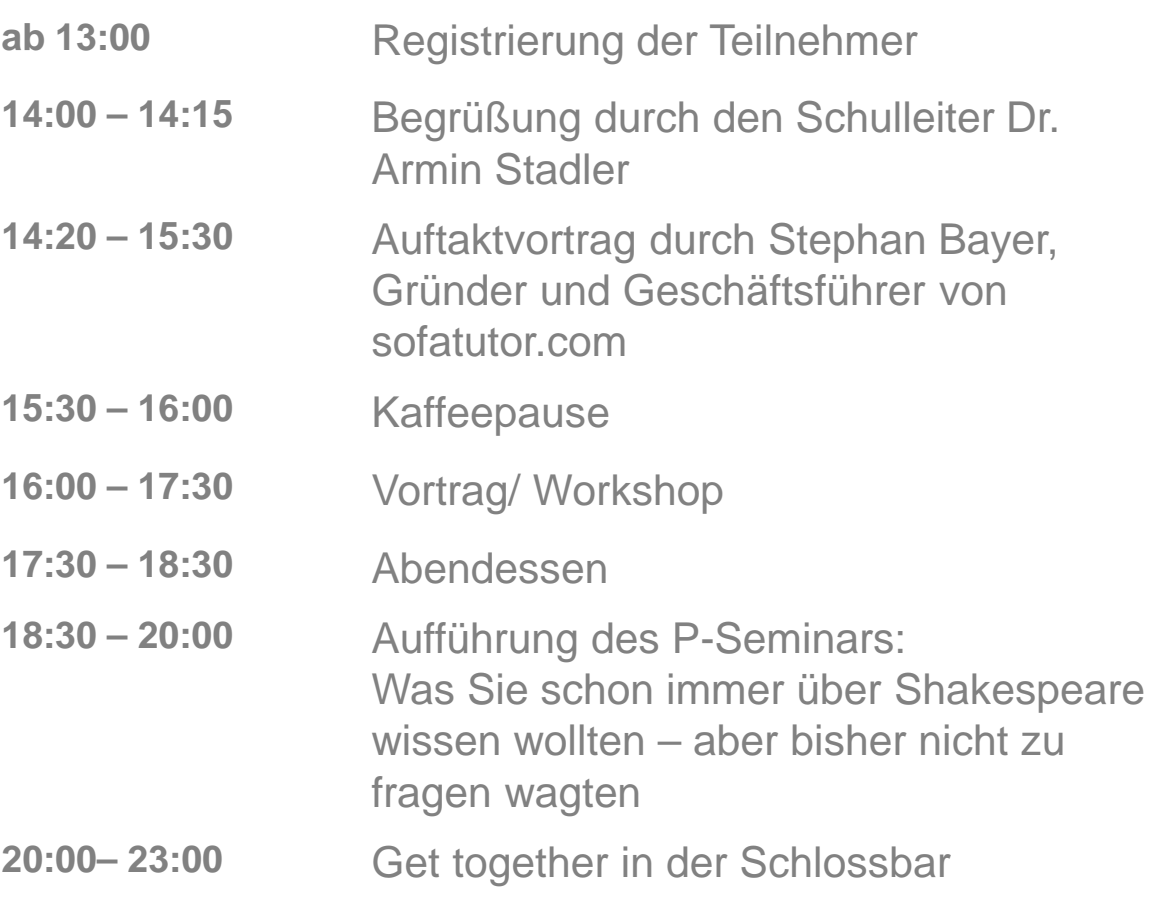

Kongress Digitale Didaktik 2015 **6** 

**Uhrzeit**

<span id="page-6-0"></span>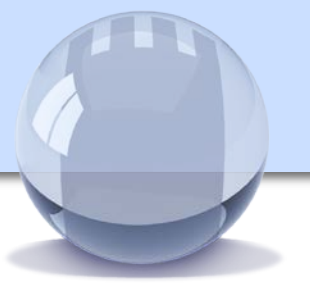

Programm Freitag, 13.02.2015

**SCHLOSS NEUBEUERN** 

**Uhrzeit**

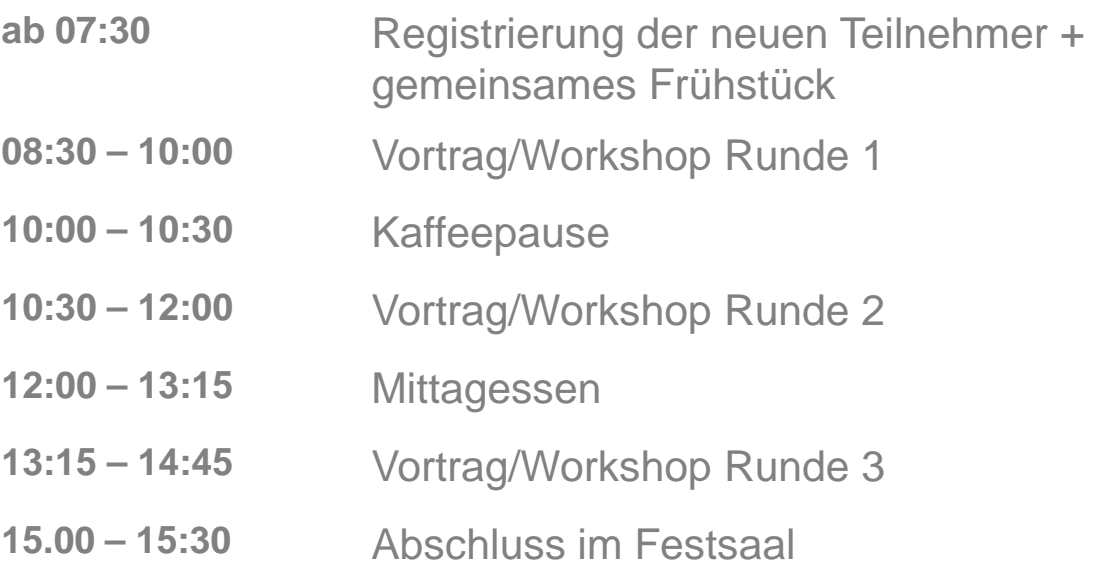

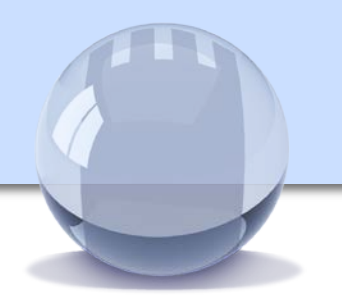

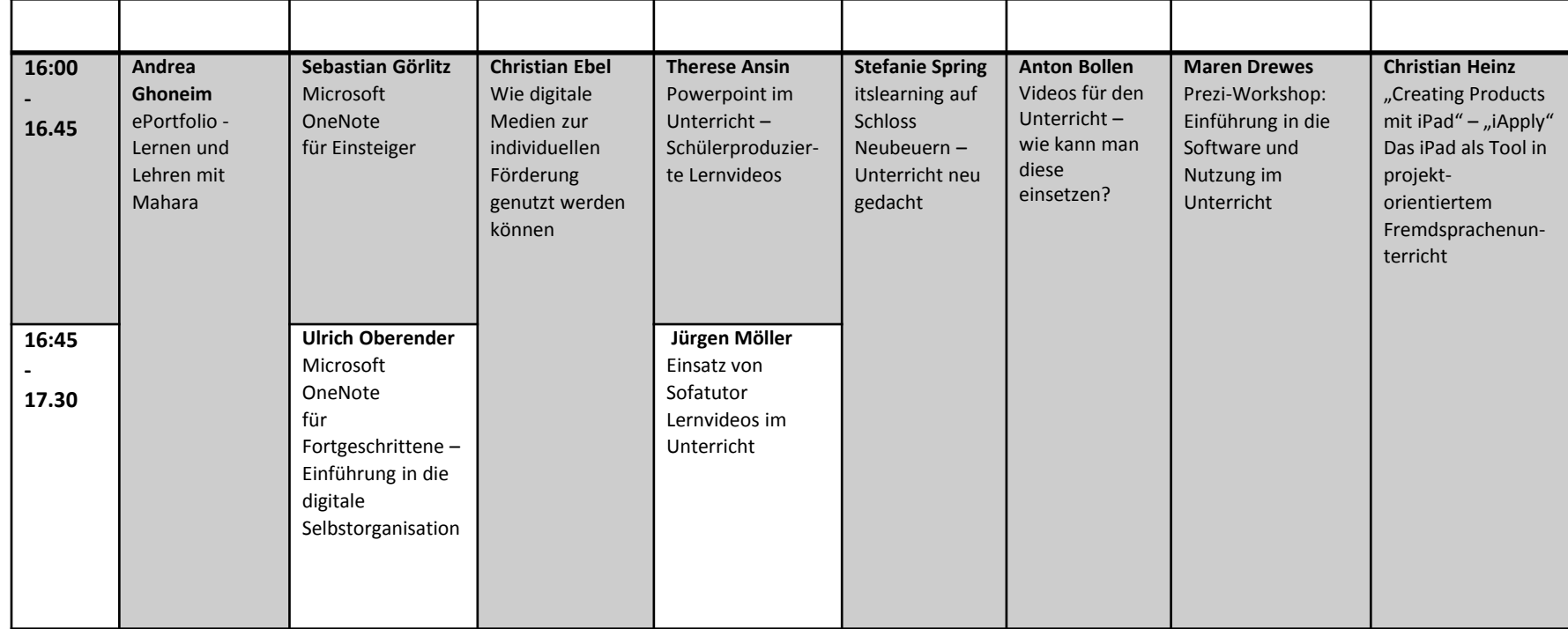

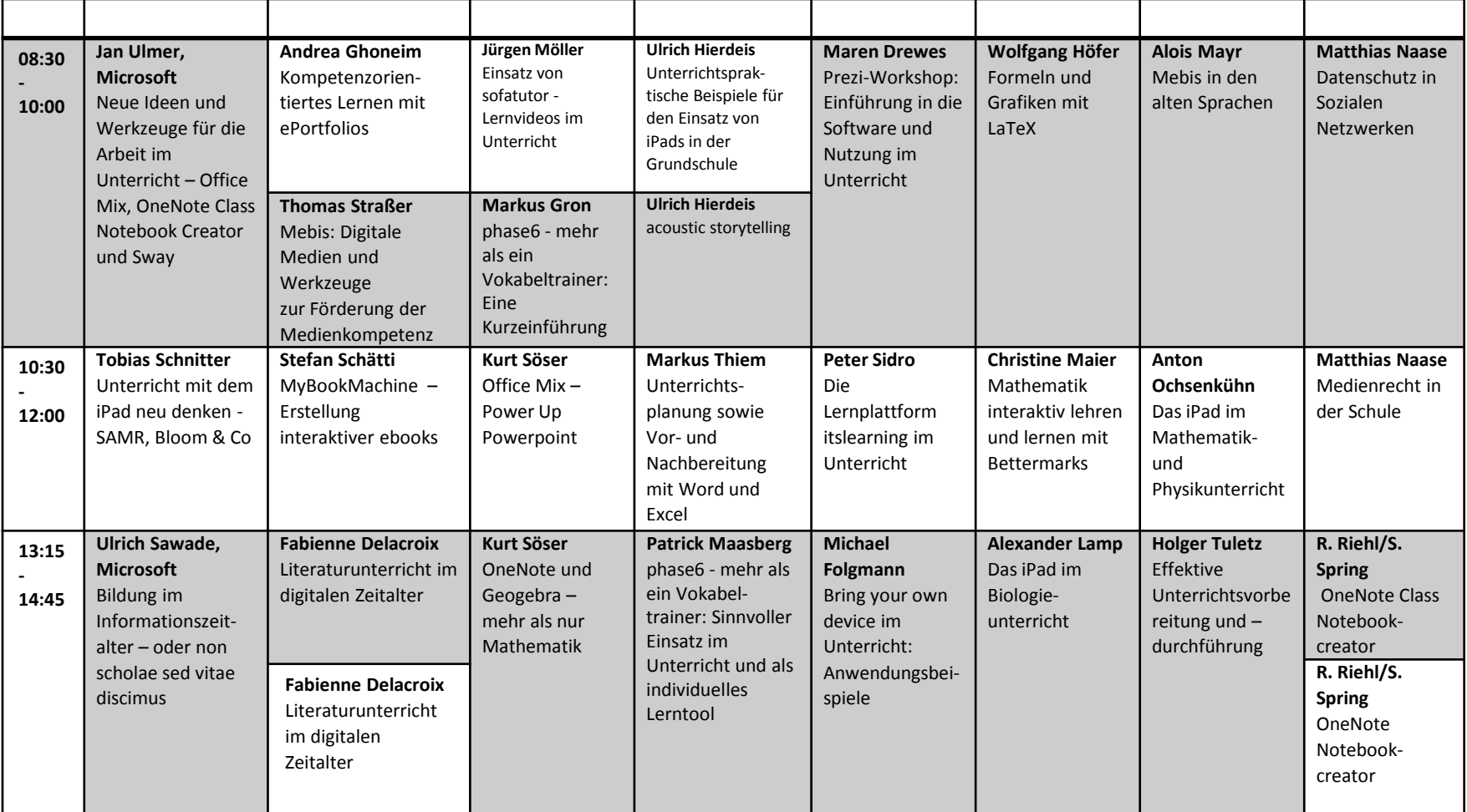

<span id="page-9-0"></span>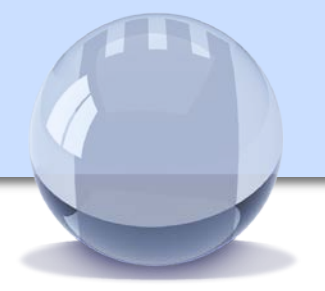

Vorstellung der Angebote

Die folgenden Seiten enthalten eine Beschreibung der Vorträge und Workshops. Für den Inhalt der Beschreibungen sind die Referenten verantwortlich.

Bitte beachten Sie, dass trotz sorgfältiger Überprüfung der Inhalte Fehler möglich sind. Sollten einzelne Angebote kurzfristig ausfallen, werden wir Sie auf dem Kongress einem anderen Angebot zuweisen. In diesem Falle bitten wir bereits jetzt um Ihr Verständnis.

Bitte beachten Sie, dass der **Anmeldeschluss** am 6. Februar 2015 ist.

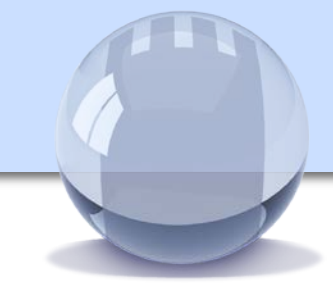

Aussteller:

**co.Tec**

**ip-web**

# Aussteller

Folgende Firmen geben Ihnen vor Ort die Möglichkeit, Geräte für den Unterricht zu testen:

#### **co.Tec – Medien für die Bildung**

co.Tec wird am Kongress das neue Microsoft Surface Pro 3 samt Zubehör vorstellen.

<http://www.cotec.de/>

#### **ipWeb**

ipWeb bietet ThinkPad Geräte zu vergünstigten Konditionen für Lehre und Forschung und wird mobile Business-Geräte der ThinkPad-Linie vorstellen.

[http://www.ok1.de](http://www.ok1.de/)

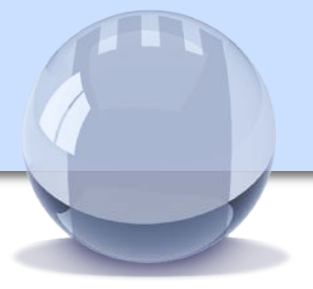

Schlossrundgang – Praxisbeispiel zum Einsatz von QR Codes

Die Geschichte Schloss Neubeuerns beginnt mit dem Bau der mittelalterlichen Burganlage im 12. Jahrhundert. Zeugnis davon gibt noch unser Schlossturm als Wahrzeichen und Logo.

Historische Ereignisse und Begegnungen in Schloss Neubeuern prägen bis in die heutige Zeit Leben und Lernen im Schloss. "Noblesse oblige – Adel verpflichtet", war die Lebens Maxime der Schulgründerin Julie Freifrau von Wendelstadt, die so bedeutende Zeitgenossen der schönen Künste wie den Dichter Hugo von Hofmannsthal, den Maler Franz von Lenbach oder den Komponisten Max von Schillings in den 20er Jahren des letzten Jahrhunderts im Schloss zu Gast hatte. Schloss Neubeuern war ein wichtiger Treffpunkt der künstlerischen Szene, die regelmäßig in der um die Jahreswende stattfindenden "Neubeurer Woche" ihren Höhepunkt fand.

#### [www.neubeurerwoche.de](http://www.neubeurerwoche.de/)

Wer mehr über die Geschichte von Schloss Neubeuern erfahren möchte, begibt sich auf den nur durch QR-Codes begleiteten Schlossrundgang.

Voraussetzung: QR-Code fähiges Gerät, Kopfhörer

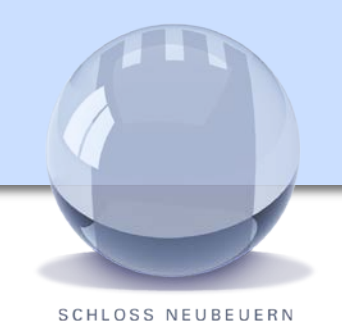

#### Referentin:

**Therese Ansin**  Lehrerin für Wirtschaft/Recht, Wirtschaftsinformatik und

Geographie, Gymnasium Schloss Neubeuern

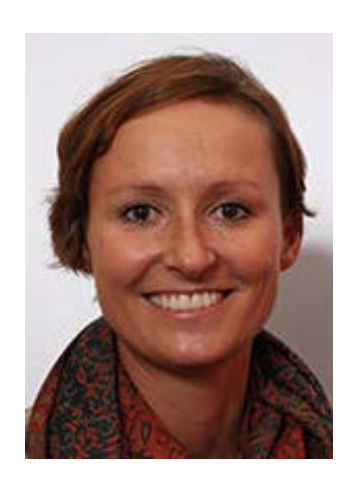

# Powerpoint im Unterricht – Schülerproduzierte Lernvideos

Powerpoint einmal anders einsetzen: Aus einer guten PowerPoint Präsentation (PPP) lässt sich ganz einfach ein kleines Lernvideo erstellen, welches den Mitschülern als Lerngrundlage dienen kann. Das Ganze noch auf eine Plattform hochladen und so jedem zugänglich machen – und schon ist ein Grundwissenskatalog oder ein Themenkomplex in Videoform von Schülern für Schüler erstellt. Ob als P-Seminar oder im Unterricht als Sicherung einer Lerneinheit - es gibt hierfür viele Möglichkeiten.

In diesem Workshop stelle ich Ihnen kurz mein P-Seminar und eine Unterrichtssequenz vor. Hierbei geht es aber weniger um die inhaltlichen Aspekte als um die Methodik. Natürlich zeige ich auch, wie sich aus PPP ganz einfach ein Filmclip erstellen lässt und wir führen erste Versuche durch.

#### **Voraussetzung für den Workshop:**

Computer mit Powerpoint (sinnvoll für die ersten Versuche!)

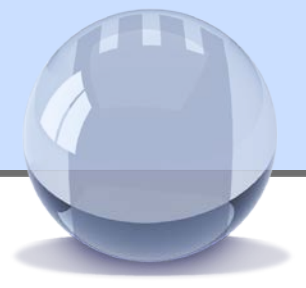

#### Referent:

# **Stephan Bayer**

Gründer & Geschäftsführer sofatutor GmbH

Stephan Bayer leitet seit 6 Jahren mit sofatutor.com eine der großen digitalen Lernplattformen am deutschen Markt.

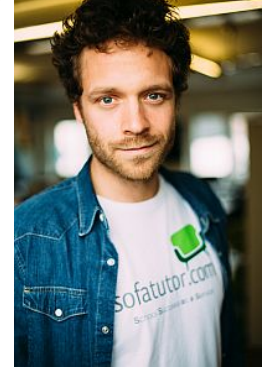

Mit digitalen Medien den Unterricht umdrehen - Flipped Classroom

Schuljahr für Schuljahr halten Lehrerinnen und Lehrer in deutschen Klassenzimmern die immer wieder gleichen Unterrichtsvorträge. Einige Schülerinnen und Schüler langweilen sich schnell, andere kommen im Stoff nicht mit. Zu Hause sind dann alle mit ihren Hausaufgaben und ihren Problemen damit allein. In der nächsten Stunde bleibt gerade genug Zeit für das Abgleichen der Ergebnisse, weil es im Stoff weitergeht. - Kein untypisches Unterrichtsszenario an deutschen Schulen. Einen alternativen Ansatz bietet die Flipped Classroom Methode, mit deren Hilfe Lehrerinnen und Lehrer mit einfachster technischer Ausstattung ihren Unterricht digitalisieren und gleichzeitig individualisieren können. Stephan Bayer berichtet aus jahrelanger Erfahrung mit Erklärvideos und aus dem Berliner Pilotprojekt "Flip Your Class!", in dem Lehrerinnen und Lehrer Erklärvideos für ihren Unterricht nutzen und mit der Methode experimentieren, und illustriert so die Zukunft eines digitalen Klassenzimmers.

#### **Voraussetzungen für den Vortrag:**

keine

Kongress Digitale Didaktik 2015 14 Amerikaanse steedsmaakte beskrywer in die steedsmaakte beskrywer in 14

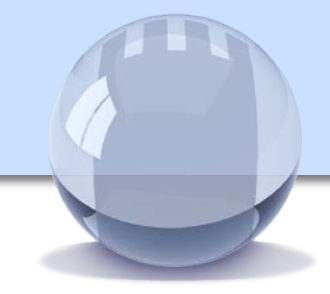

**SCHLOSS NEUBEUERN** 

#### Referent: **Anton Bollen** Kundenberater für TechSmith

Als Trainer und Berater konnte Anton in den letzten 10 Jahren eine Menge Erfahrung zum Einsatz von Videos in der Lehre und Weiterbildung sammeln, in Deutschland und den USA.

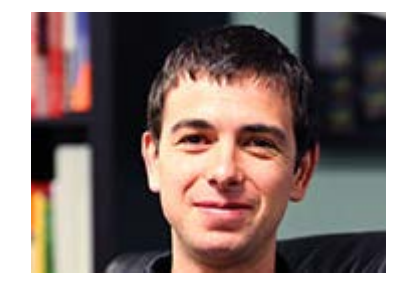

Videos für den Unterricht – wie kann man diese einsetzen?

Für Videos gibt es im Unterricht viele Anwendungsmöglichkeiten – und das in jedem Fach. Zum Beispiel eignen sich kurze Lernvideos auch außerhalb des Klassenzimmers zur Wissensvermittlung und Schülern kann mit spontan erstellten Videos persönliches Feedback gegeben werden.

In diesem Workshop werden verschiedene Einsatzmöglichkeiten anhand von vorbereiteten Beispielen aktiv geübt. Sie werden Ihre eigenen Videos erstellen und Ideen sammeln, wie Sie solche Videos selbst im Unterricht einsetzen können.

#### **Voraussetzung für den Workshop:**

Ein eigener Laptop (bevorzugt) oder iPad

Empfehlenswert: Auf dem Laptop die Testversion von Snagit installieren. Auf dem iPad die kostenfreie App KnowMia Teach.

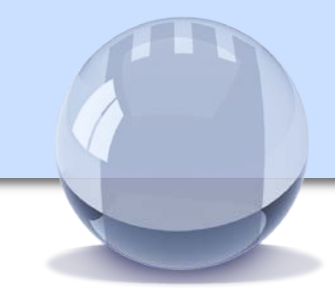

#### Referentin:

#### **Fabienne Delacroix**

Lehrerin für Englisch und **Deutsch** 

Fabienne Delacroix unterrichtete 3 Jahre lang auf Schloss Neubeuern

Literaturunterricht im digitalen Zeitalter – Einsatz von MS Office bei der Behandlung von literarischen Texten und Themen

Ziel dieses Vortrags ist es, Ihnen einige Ideen zur Behandlung von literarischen Texten und Themen jeglicher Art – auch in der Fremdsprache – unter Einsatz verschiedener MS Office Programme vorzustellen. Anhand von Schülerbeispielen soll dabei unter anderem die Umsetzbarkeit kritisch hinterfragt werden.

Das Mitbringen eines eigenen PCs ist nicht erforderlich.

Hilfreich sind sicherlich grundlegende Kenntnisse der gängigen MS Office Programme wie Word oder PowerPoint.

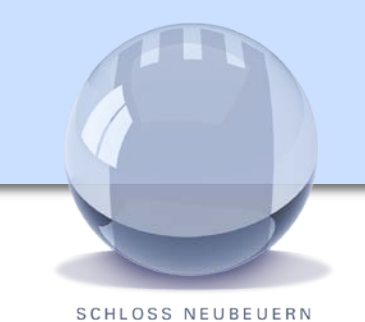

#### Referentin:

#### **Maren Drewes**

M.A. 2005-2011 Studium der Philosophie und Kunstgeschichte. Seit 2006 Mitarbeit in Bildung und Kommunikation. Seit 2011 Beratung, Moderation und Training.

# Prezi-Workshop: Einführung in die Software und Nutzung im Unterricht

Sie lernen die Prezi-Philosophie kennen, erhalten eine Einführung in die Bedienung der Software und einen Überblick über Einsatzmöglichkeiten im Unterricht.

#### **Voraussetzung für den Workshop:**

Den TN raten wir, die Inhalte auf einem eigenen Laptop nachzuvollziehen. Da wir sehr wenig Zeit zur Verfügung haben, wäre es hilfreich, wenn sie sich bereits bei [prezi.com](http://prezi.com/) registriert haben. Lehrende können eine vergünstigte Bildungslizenz erwerben und somit Prezi ENJOY gratis nutzen.

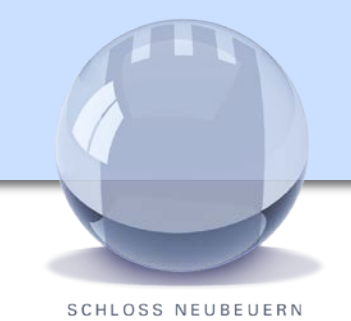

# **Christian Ebel**

ist seit 2004 Mitarbeiter der Bertelsmann Stiftung; Projekt "Heterogenität und Bildung". Nach Lehramtsstudium SI+II, Referendariat und Lehrtätigkeit an Schulen in NRW unterstützt er in der Stiftung den Erfahrungsaustausch und die Vernetzung von Lehrerinnen und Lehrern und sorgt für die

Verbreitung von guten Beispielen für individuelle Förderung.

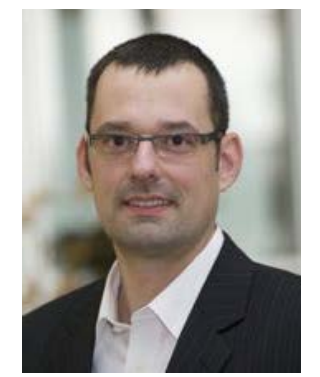

# Wie digitale Medien zur individuellen Förderung genutzt werden können

Digital unterstütztes Lernen verspricht, die individuelle Lernmotivation zu steigern sowie Lerninhalte und -tempo besser an persönliche Bedürfnisse der SuS anzupassen. Wir wissen aber noch viel zu wenig darüber, wann und wie digitale Lernmedien einen wirklichen Nutzen bringen.

Im Vortrag soll erläutert werden, was gute Beispiele für einen pädagogisch sinnvollen Umgang mit digitalen Medien in Schule und Unterricht sind und wie sie zur individuellen Förderung der Schülerinnen und Schüler beitragen können.

Konkret vorgestellt werden zwei Modelle aus den USA - der "Flipped Classroom"-Ansatz und die "New Classrooms". Beim Flipped Classroom werden die zentralen Aktivitäten des Lehrens und Lernens umgekehrt: Die Inhaltsvermittlung und -erschließung erfolgt unabhängig von Ort und Zeit über das Internet (z.B. mit Lernvideos), die gemeinsamen Präsenzphasen bzw. der Unterricht können für die Vertiefung, Übung / Anwendung oder Reflexion des Gelernten genutzt werden. Der Ansatz bietet Lehrkräften dementsprechend mehr Möglichkeiten, in heterogenen Lerngruppen individuell auf die Bedürfnisse einzelner Schüler einzugehen...

**Voraussetzungen für den Workshop:** Neugier und Interesse Kongress Digitale Didaktik 2015 18 September 2016 18 September 2016 18 September 2018 18

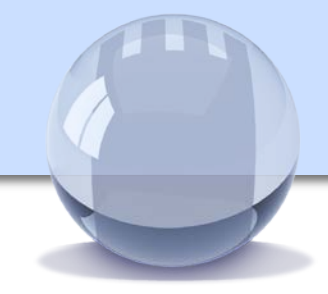

#### Referent: **Michael Folgmann**

Dipl.-Berufspädagoge, TUM School of Education

BYOD - Bring your own device im Unterricht: Anwendungsbeispiele

Smartphones, Tablets, Laptops - nahezu jeder Schüler ist heute im Besitz eines mobilen Endgeräts. Der Ansatz 'BYOD - bring your own device' nutzt diese Gelegenheit und möchte die sowieso vorhandenen Geräte in den schulischen Lernprozess integrieren.

Die Vorteile klingen für Schulen verlockend, finanziell wie administrativ. Aber ist ein solch technisch heterogenes Gerätekonzept für Lehrkräfte überhaupt umsetzbar? Was lässt sich aus pädagogischer Sicht verwirklichen?

Der Workshop zeigt konkrete Anwendungsbeispiele und diskutiert die Chancen und Risiken des BYOD-Ansatzes aus Lehrersicht.

#### **Voraussetzungen für die Teilnehmer:**

Keine. Idealerweise bringen Sie ein eigenes mobiles Endgerät mit.

# ePortfolios - Lernen und Lehren mit Mahara

**SCHLOSS NEUBEUERN** 

# Referentin:

#### **Andrea Ghoneim**

Forscherin, Dept. für Interaktive Medien und Bildungstechnologien, Donau-Universität Krems (Österreich)

Andrea Ghoneim unterrichtet u.a. im Lehrgang eEducation und ist Administratorin der E-Portfolio-Plattform Mahara.at

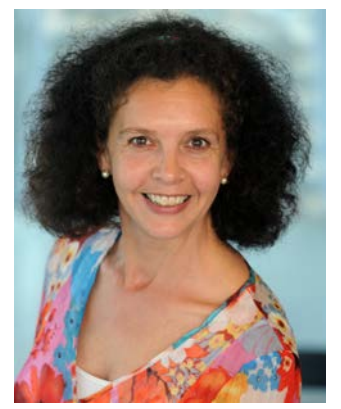

Im EU-Projekt "EUfolio - EU classroom ePortfolios" (http://eufolio.eu/) werden E-Portfolios im Unterricht in der Sekundarstufe I an verschiedenen Schulen in der EU erprobt. Plattformen der Portfolioarbeit sind MS Office 365 und die Open Source Plattform Mahara.

Im Workshop sehen wir uns die Veränderungen in der Rolle der Lehrenden bei der Arbeit mit E-Portfolios an, erkunden einige Beispielportfolios von SchülerInnen und machen selbst die ersten Schritte auf der Mahara-Plattform.

Nach dem Workshop haben Sie einen ersten Einblick in das Lehren und Lernen mit ePortfolios und in den Gebrauch der Plattform Mahara. Sie haben so viel praktische Erfahrung gesammelt, dass Sie ein eigenes ePortfolio und ein Lehr-Lern-Konzept für die Arbeit mit ePortfolios erstellen können.

#### **Voraussetzung für den Workshop:**

- Notebook, Netbook oder Tablet
- WLAN
- Vorab-Registrierung auf [http://www.mahara.at](http://www.mahara.at/) (Institution "Neubeuern Digitale Didaktik")

Kongress Digitale Didaktik 2015 20

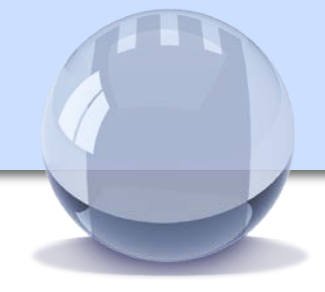

#### Referentin:

#### **Andrea Ghoneim**

Forscherin, Dept. für Interaktive Medien und Bildungstechnologien, Donau-Universität Krems

Andrea Ghoneim unterrichtet u.a. im Lehrgang eEducation und ist Administratorin der E-Portfolio-Plattform Mahara.at

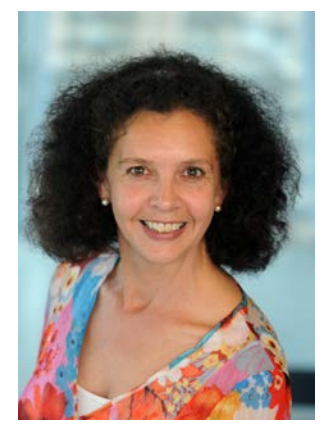

Kompetenzorientiertes Lernen mit E-Portfolios

Im EU-Projekt "EUfolio - EU classroom ePortfolios" (http://eufolio.eu/) werden E-Portfolios im Unterricht in der Sekundarstufe I erprobt. Die ersten Ergebnisse der Pilot-Implementierungen zeigen kompetenzfördernde Effekte der Arbeit mit E-Portfolios, insbesondere im Bereich der IKT-Kompetenz und der Medienkompetenz/Informationskompetenz.

Die Bedeutung der Arbeit mit E-Portfolios als lernerInnenzentriertes Werkzeug der Kompetenzentwicklung wird im Rahmen des Vortrags hinterfragt und diskutiert.

# Microsoft OneNote für Einsteiger

SCHLOSS NEUBEUERN

#### **Sebastian Görlitz**

Lehrer für Englisch, Wirtschaft/Recht und Wirtschaftsinformatik am Gymnasium Schloss Neubeuern

Microsoft Innovative Expert Educator 2015

Sebastian Görlitz unterrichtet seit 4 Jahren in Neubeuern und beschäftigt sich intensiv mit Einsatzmöglichkeiten digitaler Medien im Unterricht.

In diesem Vortrag sollen das Unterrichten und die Organisation von Unterrichtsmaterialien mithilfe von Tablet-PC und MS OneNote beispielhaft vorgestellt werden. Dabei können erste eigene Versuche mit der Software unternommen werden. Es sollen hilfreiche Tipps und Hinweise zur Organisation im Notizbuch vermittelt werden, sowie die Umsetzbarkeit des Unterrichtens mit Tablet und OneNote auch in "normalen" Klassenräumen erörtert werden.

Der Vortrag richtet sich damit an alle, die MS OneNote noch nicht kennen und mehr über die Software erfahren wollen.

**Voraussetzungen:** Tablet-PC mit MS OneNote (wenn vorhanden; nicht zwingend erforderlich)

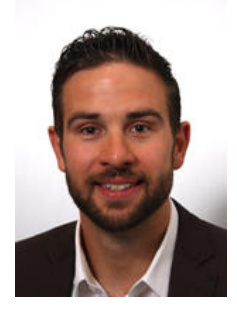

**SCHLOSS NEUBEUERN** 

## Referent: **Christian Heinz, StD** Lehrer für Englisch und Sport, Albrecht-Ernst-Gymnasium,

**Oettingen** 

Christian Heinz ist Mitarbeiter in der Schulleitung und ein "Apple Distinguished Educator"

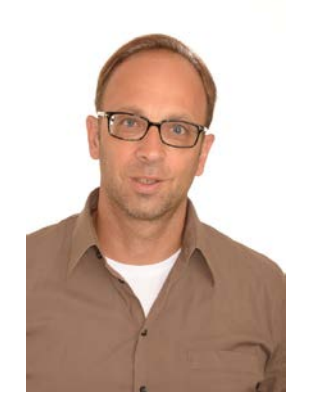

# "Creating Products mit iPad" – "iApply. iPad als Tool in projektorientiertem Fremdsprachenunterricht

"Creating Products" ist der Versuch, Schülern die Gelegenheit zu geben, in Form von projektorientierter Arbeit in ihrem eigenem Tempo mit Hilfe von iPads und entsprechender Apps Produkte zu erstellen, die sie später präsentieren. Die Projektarbeit findet nicht neben oder nach dem eigentlichen Unterricht statt - sie ist der eigentliche Unterricht. Lehrbuch und zusätzliche Materialien werden genutzt, um im Sinne von "Scaffolding" sicherzustellen, dass aktueller Wortschatz und neue Grammatik parallel in die zu erstellenden Produkte integriert werden. Hinweis: die Herangehensweise ist auf andere Fächer übertragbar.

Die Teilnehmer bekommen in einem 1. Teil theoretischen Input und Hintergrundinformationen dazu, wie iPads in einer 1:n-Umgebung als ein Device in einer vorbereiteten Lernumgebung eingesetzt werden, um Lernen zu individualisieren und zu differenzieren. Grundlage der Überlegungen ist das SAMR-Model für den Einsatz von Technik im Unterricht – iPad als Voraussetzung für "Transformational Learning" (ECHTER Mehrwert für Spracherwerb / für Lernen durch den Einsatz von Technik).

Nach dem Workshop sollten die Teilnehmer in der Lage sein, die vorgestellten Apps selbst im Unterricht einzusetzen.

#### **Voraussetzungen für den Workshop:**

Teilnehmer sollten ein iPad zur Hand haben, auf dem folgende Apps installiert sind: **Book Creator**, Pages, iBooks, Keynote. Die "passive" Teilnahme ist allerdings auch möglich.

#### Referent: **Ulrich Hierdeis**

Rektor Pestalozzi-Grundschule **Gersthofen** 

Ulrich Hierdeis führte eine 3.Jahrgangsstufe als erste iPad-Klasse im Landkreis Augsburg, bevor er die Leitung der Pestalozzi-Schule übernahm.

# Unterrichtspraktische Beispiele für den Einsatz von iPads in der Grundschule

Nach der Besprechung einiger konkreter Einsatzmöglichkeiten von iPads im Unterricht der Grundschule erhalten die Teilnehmer die Möglichkeit selbst mit den vorgestellten Apps umzugehen und in die Rolle des Inhalte Erschaffenden zu schlüpfen.

#### **Voraussetzungen für den Workshop:**

Für den Workshop ist es sinnvoll über ein iPad zu verfügen, auf dem die Apps "ComicLife" / "Explain Everything" / "Popplet" / "Skitch" / installiert sind.

# acoustic storytelling

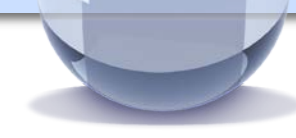

**SCHLOSS NEUBEUERN** 

# Referent: **Ulrich Hierdeis**

Rektor Pestalozzi-Grundschule **Gersthofen** 

Ulrich Hierdeis führte eine 3.Jahrgangsstufe als erste iPad-Klasse im Landkreis Augsburg, bevor er die Leitung der Pestalozzi-Schule übernahm.

Gemeinsam erarbeiten wir eine Klang-Geschichte und bringen diese als "iPad-Orchester" zur Aufführung.

#### **Voraussetzungen für den Workshop:**

Für den Workshop ist es sinnvoll über ein iPad zu verfügen, auf dem die Apps "Yellofier" und "PPG" installiert sind.

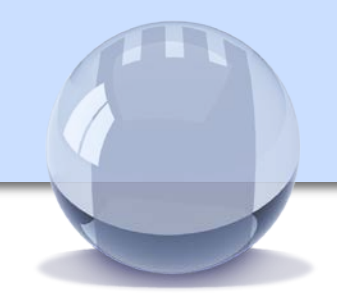

# $\text{max}\left\{\text{max}\right\} \text{max}\left\{\text{max}\left\{\text{max}\left\{\sum_{i=1}^{n}(x_i-\bar{x})(y_i-\bar{y})\right\}^{\frac{1}{2}}\right\}$

Perfekte Formeln, Punktegenaue Grafiken

 $-0$  -  $0$  -  $\frac{1}{2}$ Der Workshop hat zum Ziel, eine Lücke im Funktionsumfang der herkömmlichen Textverarbeitungsprogramme mit Hilfe des Textsatzprogrammes LaTeX zu schließen.

#### **Voraussetzungen für den Workshop:** Rechner mit WLAN und aktuellem Browser.

Formeln und Grafiken mit LaTeX

#### Referent: **Wolfgang Höfer**

Lehrer für Mathematik, Physik und Informatik Gisela-Schulen Passau **Niedernburg** 

Wolfgang Höfer arbeitet seit 15 Jahren an den Gisela-Schulen Passau als Lehrer und **Systembetreuer** 

 $-r_0$ -

 $\mathcal{L}$ 

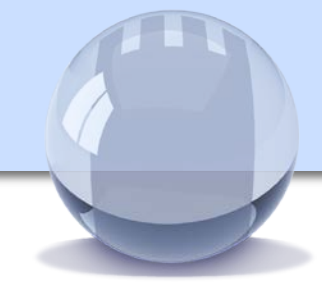

#### Referentin: **Christine Maier**

bettermarks GmbH

Mathematik interaktiv lernen und lehren mit bettermarks

bettermarks ist eine Online-Plattform für Mathematik mit über 100 interaktiven Mathebüchern. Sie ermöglichen Schülern, selbstständig in ihrem eigenen Tempo Mathe zu lernen. Mit Hilfe von zahlreichen verschiedenen Funktionen und Interaktionswerkzeugen können sie Schritt für Schritt ihre mathematischen Kompetenzen verbessern. bettermarks begleitet jeden Rechenschritt, diagnostiziert Schwierigkeiten und gibt konstruktive Rückmeldungen. So trainiert bettermarks jeden Schüler ganz individuell.

Lehrer erhalten detaillierte Einblicke in alle Aktivitäten der Schüler mit übersichtlichen Auswertungen. Sie sehen auf einen Blick, wo die Schwierigkeiten bei den einzelnen Schülern liegen und können mit Hilfe der Plattform schnell und einfach individuell reagieren. bettermarks deckt aktuell die Mathethemen der Klassen 4 – 10 ab, abgestimmt auf die Lehrpläne aller Schulformen und Bundesländer

#### **Voraussetzungen:**

Laptop oder iPad (auf dem Tablet sollte die bettermarks App installiert sein)

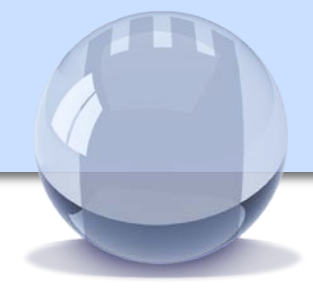

**SCHLOSS NEUBEUERN** 

#### Referent: **Dr. Alexander Lamp** APD-Trainer

Alexander Lamp ist Education Manager und iPad-Trainer bei der ACS Group.

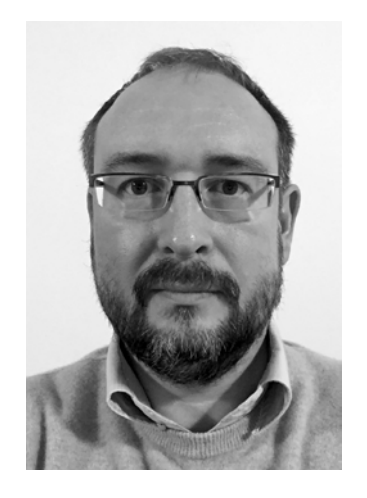

# Das iPad im Biologieunterricht

Damit aus Genetik keine Gähnetik wird.

Erleben Sie das iPad als ein vielseitiges Werkzeug im Biologieunterricht. Der kompakte Formfaktor des iPad, sowie Kamera und Mikrofon ermöglichen eine völlig neue Art der Begleitung, Dokumentation und Auswertung von Experimenten. Das iPad stellt zudem Lerninhalte sehr lebendig dar und spricht so Schüler in besonderem Maße an am Unterricht teilzunehmen.

#### **Voraussetzungen für den Workshop:**

Wenn Sie Ihr eigenes iPad einsetzen möchten, dann benötigen Sie für den Workshop: Pages, Keynote, iMove, Notability, Book Creator. Es werden auch vorbereitete iPads zur Verfügung gestellt.

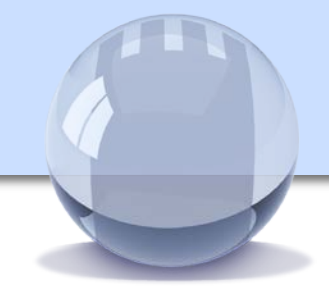

**SCHLOSS NEUBEUERN** 

#### Referent: **Patrick Maasberg**

# Betreuer Bildungsinstitutionen,

phase-6 GmbH

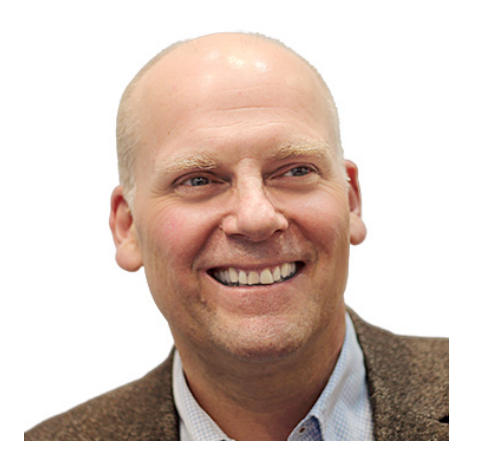

phase6 - mehr als ein Vokabeltrainer: Sinnvoller Einsatz im Unterricht und als individuelles Lerntool

Lernen Sie phase6 in der praktischen Anwendung kennen und erhalten Sie einen Einblick in deren vielfältigen Möglichkeiten als Arbeitsmittel für die ganze Klasse und/oder als individuelles Lerntool für Ihre Schüler.

Sie erhalten exklusiv einen persönlichen Zugang zu phase6 PREMIUM. Gehen Sie mit uns die ersten Schritte gemeinsam und lernen Sie unseren Vokabeltrainer besser kennen!

#### **Voraussetzung:**

Bitte bringen Sie ein eigenes digitales Gerät mit: Notebook und/oder Tablet/Smartphone (Android/iOS). Eine Vorinstallation von phase6 ist nicht nötig.

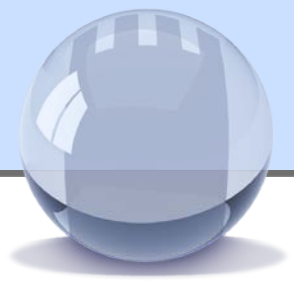

**SCHLOSS NEUBEUERN** 

#### **Alois Mayr, StD**

Lehrer für Latein, Griechisch, kath. Religion, Informatik. Albrecht-Ernst-Gymnasium Oettingen

Alois Mayr arbeitet seit ca. zehn Jahren mit Moodle bzw. mebis in seinen Fächern und ist mebis-Koordinator an seiner Schule.

# Mebis in den Alten Sprachen

Mebis ist die neue Medienplattform des bayerischen Kultusministeriums zur Förderung von computergestütztem Unterricht. Neben einer Mediathek ist als Lernplattform auch das LMS (Lernmanagementsystem) Moodle enthalten.

Nach einem kurzen Überblick über mebis und Moodle werden konkrete Beispiele aus der Praxis in den Alten Sprachen vorgeführt. Dabei wird auch ein Ausblick auf Einsatzmöglichkeiten in anderen Fächern gegeben.

Im anschließenden Workshop bekommen die Teilnehmer Gelegenheit, einen eigenen Kurs einzurichten und erste Erfahrungen im Umgang mit mebis bzw. Moodle zu machen.

#### **Voraussetzungen für den Workshop:**

Benutzer von mebis können mit ihrem eigenen Account arbeiten. Für die anderen Teilnehmer besteht die Möglichkeit, auf einer Testinstanz von Moodle zu experimentieren.

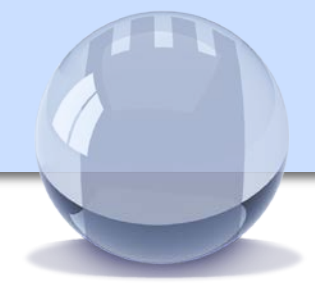

**SCHLOSS NEUBEUERN** 

#### **Jürgen Möller**

Lehrer für Mathematik, Erdkunde, Geschichte und Sport Microsoft Expert Educator,

Herman-Nohl-Schule Berlin

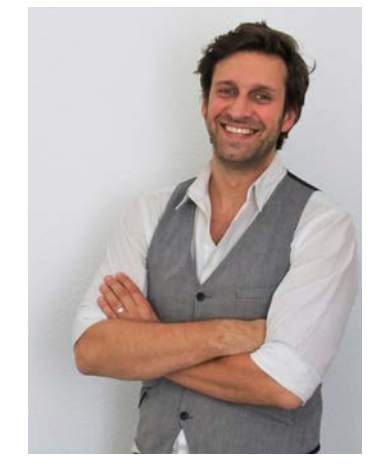

Einsatz von sofatutor-Lernvideos im Unterricht

In der Diskussion um individualisiertes und binnendifferenziertes Unterrichten wird in Schulen mehr und mehr auf ein, den jeweiligen Bedingungen angepasstes, Flipped-Classroom-Konzept gesetzt. Bei der Umsetzung stellen sich Lehrer und Lehrerinnen häufig die Frage, ob es neben selbst produzierten Lernvideos auch passendes Fremdmaterial gibt, das sowohl die Arbeit der Lehrer und Lehrerinnen erleichtert und inhaltlich, sowie rechtlich bedenkenlos eingesetzt werden kann.

Sofatutor bietet hierfür eine Möglichkeit. Profitieren Sie von ca. 12000 Lernvideos für alle Fächer und alle Klassen

#### **Hinweis:**

Alle interessierten Teilnehmer erhalten eine kostenlose Jahreslizenz. Wenn Sie ein mobiles Endgerät dabei haben, bringen Sie es gerne in den Workshop mit und fühlen sich eingeladen, auf der Lernplattform in "Ihren" Fächern zu stöbern.

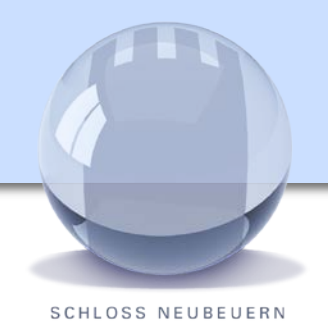

#### **Matthias Naase**

#### Lehrer an der Justus-von-Liebig-Schule Heufeld

Medienpädagogischinformationstechnischer Berater im Landkreis Rosenheim

Leiter Pädagogisches Medienzentrum Rosenheim.

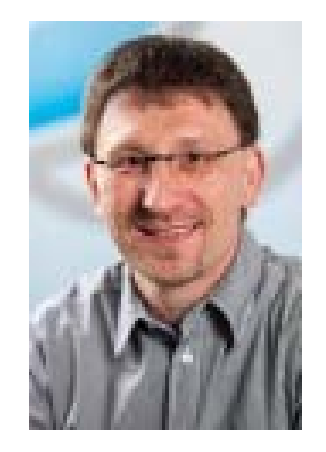

# Medienrecht in der Schule

Wenn man Medien im Unterricht verwendet, hat man es mit vielen Gesetzen und Verordnungen zu tun: Dem Urheberrechts-, dem Jugendschutz-, dem Erziehungs- und Unterrichtsgesetz, datenschutzrechtlichen Bestimmungen dem Bürgerlichen Gesetzbuch und, keineswegs abschließend, aber sehr wichtig, in einigen Bundesländern den kultusministeriellen Erlassen bzw. Bekanntmachungen. In diesem Vortrag soll das Urheberrechtsgesetz und seine Auswirkungen auf den Unterricht im Mittelpunkt stehen und anschließend auf weitere Rechtsnormen und Verordnungen eingegangen werden, die für die schulische Verwendung von Medien wichtig sind.

Während wir den gesetzlichen Rahmen vieler alltäglicher Handlungen, z. B. im Straßenverkehr, recht gut kennen, zeigt die Erfahrung, dass vielen Lehrerinnen und Lehrern der medienrechtliche Rahmen ihrer Berufsausübung ziemlich fremd ist. Wohl jeder von uns weiß, worauf er sich einlässt, wenn er falsch parkt, zu viel trinkt oder bei Rot über eine Kreuzung fährt. Kaum einer Lehrkraft scheinen aber die Konsequenzen bewusst zu sein, wenn sie ein Arbeitsblatt kopiert, eine mitgeschnittene Fernsehsendung, eine gekaufte Musik-CD im Unterricht einsetzt, oder ihre Schüler ermuntert, Materialien aus dem Internet in ihren Arbeiten zu verwerten. Vielen ist dieser rechtliche Rahmen viel zu komplex und sie verzichten manchmal deswegen lieber ganz auf den Medieneinsatz.

(Quelle: **Medienrecht und Schule -** Medien verantwortlich nutzen und selbst gestalten; Autor: J. Philipp, Akademie für Lehrerfortbildung und Personalführung, Referat 4.5 Medienpädagogik)

Kongress Digitale Didaktik 2015 32

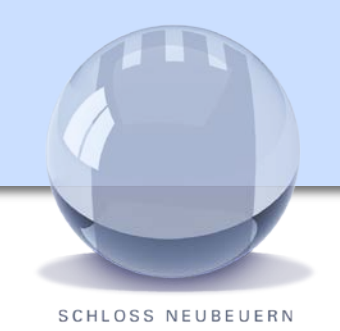

### **Matthias Naase**

#### Lehrer an der Justus-von-Liebig-Schule Heufeld

Medienpädagogischinformationstechnischer Berater im Landkreis Rosenheim

Leiter Pädagogisches Medienzentrum Rosenheim.

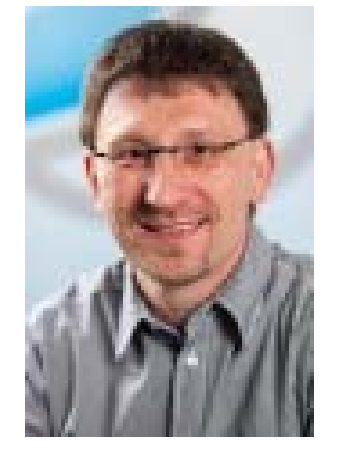

# Datenschutz in sozialen Netzwerken

Was sind Soziale Netzwerke?

Von sozialen Netzwerken geht eine große Faszination aus, so dass sich eine weltumspannende, gesellschaftsumfassende Nutzung entwickelt hat. Neben den positiven Effekten dieser Communities treten aber auch Probleme in Sozialen Netzwerken auf. Hier ist es besonders wichtig, bereits Jugendlichen Hilfestellung zugeben, damit dies nicht soweit kommt und eine Verwendung zum gegenseitigen Nutzen entsteht. Oft kommt es zu Verletzungen im Bereich des Urheber- und Persönlichkeitsrechtes in Sozialen Netzwerken sowie zu Problemen mit dem Datenschutz. Folgen sind unter anderem Cybermobbing.

Ein weiterer wichtiger Punkt ist die Verwendung Soziale Netzwerke von Lehrkräften. Hierzu hat der Freistaat Bayern einen eindeutigen Leitfaden erstellt und veröffentlicht.

Zudem sollen kurz unterrichtliche Umsetzungsmöglichkeiten aufgezeigt werden.

Kongress Digitale Didaktik 2015 33 33

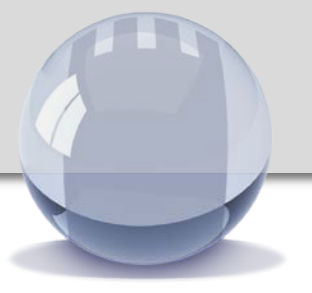

Referent:

#### **Hans Oberender**

Lehrer für Biologie/Chemie am Gymnasium Penzberg

Hans Oberender unterrichtet seit 7 Jahren am Gymnasium Penzberg und nutzt das iPad seit vier Jahren im Unterricht.

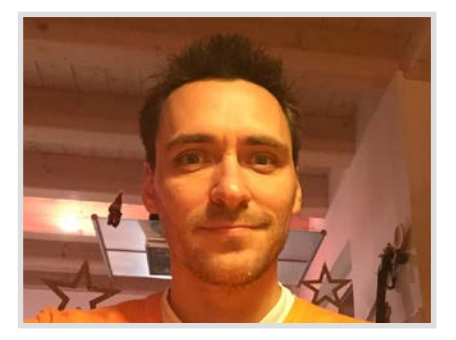

Einsatzmöglichkeiten und Verwendung des iPad im Unterricht

Du bist nicht mehr da, wo Du warst, aber Du bist überall, wo wir sind.

# Hans Oberender

\* 30. Dezember 1978 † 16. Dezember 2014

Wir vergessen Dich nie!

Kathrin mit Korbinian und Jakob Oberender Marianne und Karl-Heinz Oberender Anja und Josef mit Josefa und Anton Reisinger Maria Oberender und Oli Uli Oberender und Theki Regina, Wiki und Andreas Tazl

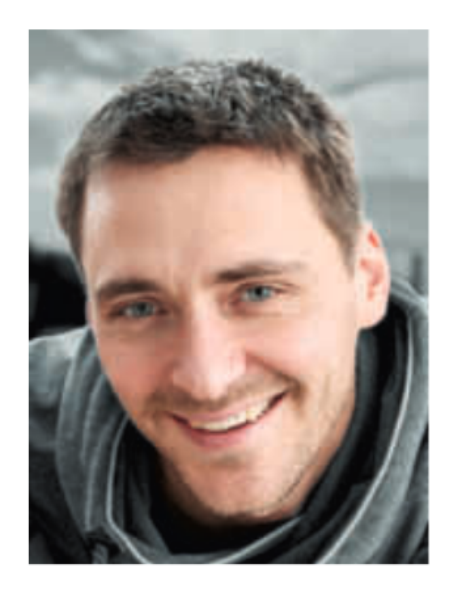

[http://www.sueddeutsche.de/muenchen/wolfratshausen/penzberg-trauer-um](http://www.sueddeutsche.de/muenchen/wolfratshausen/penzberg-trauer-um-einen-engagierten-paedagogen-1.2272487)einen-engagierten-paedagogen-1.2272487

[http://www.sueddeutsche.de/muenchen/wolfratshausen/wolfratshausen-am](http://www.sueddeutsche.de/muenchen/wolfratshausen/wolfratshausen-am-ende-der-worte-1.2280939)ende-der-worte-1.2280939

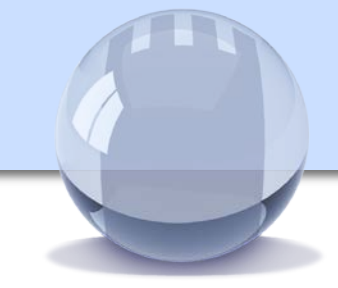

#### Referent:

#### **Ulrich Oberender**

#### Lehrer für Englisch, Geschichte und Sozialkunde am Gymnasium Schloss Neubeuern

Ulrich Oberender unterrichtet seit vier Jahren in Neubeuern und beschäftigt sich intensiv mit Einsatzmöglichkeiten der ICT im Unterricht.

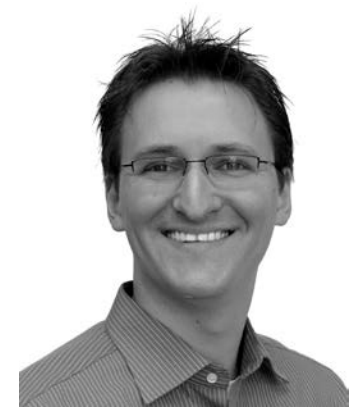

Microsoft OneNote für Fortgeschrittene: Einführung in die digitale Selbstorganisation

In diesem Vortrag erfahren Sie, wie Sie mit geringem finanziellen und organisatorischen Aufwand Ihr privates Notebook, Netbook oder Ihren Windows-Tablet zum Zentrum Ihrer Unterrichtsorganisation und -durchführung machen. Sie lernen, wie sich zentrale Elemente des Lehreralltags wie Stoffplaner und Notenbuch einfach in Ihre digitale (OneNote-basierte) Stundenvorbereitung integrieren lassen und wie Sie mit nur einem Klick audio-visuelle Inhalte wiedergeben können.

Der Vortrag demonstriert, welche kostenfreien bzw. kostengünstigen Programme den digitalen Unterricht erleichtern und wie sich diese einfach vernetzen lassen.

#### **Voraussetzung für den Workshop:**

- Solide Anwenderkenntnisse im Umgang mit PCs
- Kenntnisse im Umgang mit Microsoft OneNote (oder einer Tablet-Alternative)
- Gegebenenfalls eigenes Endgerät um Vortrag nachzuvollziehen (nicht zwingend notwendig)

Kongress Digitale Didaktik 2015 35

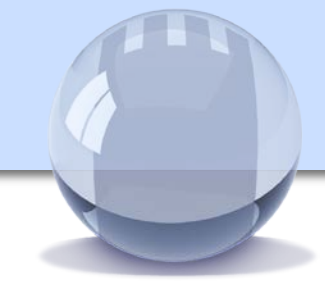

#### Referent:

#### **Anton Ochsenkühn** Physiker, Lehrer, Autor, Verleger

Anton Ochsenkühn ist Apple-Experte. Sein Hauptfokus liegt im praxisgerechten Einsatz moderner Unterrichtsmedien wie dem iPad.

Mit dem iPad hat Apple ein fantastisches Gerät im Angebot, das sich hervorragend in den modernen Unterricht integrieren lässt. Anhand konkreter Beispiele werden didaktisch sinnvolle Anwendungen für die tägliche Praxis und für verschiedene Fächer aufgezeigt. Bevor jedoch moderne digitale Devices in das Unterrichtsgeschehen integriert werden, gilt es auszuloten, welche grundsätzlichen Vorteile der Einsatz von iPads im Unterricht hat.

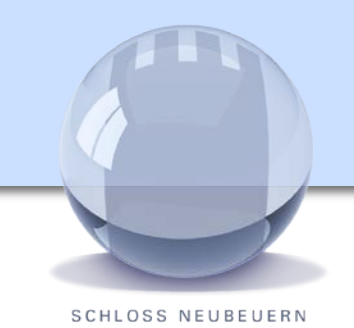

Referentinnen:

#### **Rebecca Riehl**

Lehrerin für Deutsch und Geographie, Schloss Neubeuern

Rebecca Riehl unterrichtet seit September 2014 auf Schloss **Neubeuern** 

#### **Stefanie Spring**

Lehrerin für Englisch und Geschichte, Schloss Neubeuern

Stefanie Spring unterrichtet seit September 2013 auf Schloss Neubeuern

# OneNote Class Notebook Creator

Wer als Lehrer in seiner Klasse mit MS OneNote arbeitet, für den wird der OneNote Class Notebook Creator eine Bereicherung sein. Mit dieser App können Sie ein Notizbuch für eine gesamte Klasse anlegen, das es Ihnen beispielsweise ermöglicht, den Schülern direkt per OneNote Materialien zur Verfügung zu stellen, die Ergebnisse einer Gruppenarbeit in Sekundenschnelle auf einer einzigen Seite zu sammeln oder jederzeit auf die Notizbücher der Schüler zugreifen zu können, z.B. um Hausaufgaben zu korrigieren.

Hinweise und Tipps beim Anlegen eines Notizbuches für eine Klasse mit MS OneNote Class Notebook Creator sollen in diesem Workshop gegeben werden.

Danach sollten Sie in der Lage sein, selbst ein Notizbuch für eine Klasse zu erstellen und dieses im Unterricht zu verwenden.

#### **Voraussetzungen für den Workshop:**

Computer mit MS OneNote und installierte SharePoint-App für Office 365 "OneNote Class Notebook Creator" (Wichtig: SharePoint Online-Einrichtung im Rahmen eines Office 365-Abonnements; Hinweise zur Installation unter [http://aka.ms/OneNoteEduInstall\)](http://aka.ms/OneNoteEduInstall)

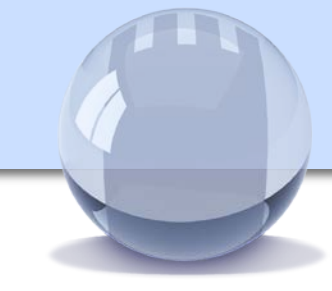

**SCHLOSS NEUBEUERN** 

#### Referent: **Ulrich Sawade**

Education Demand Generation Lead Germany, Microsoft Deutschland GmbH

Studium der Sozialwissenschaften und Anglistik in Essen und Canterbury, seit 28 Jahren im Bereich Bildung und IT tätig.

Seit 1997 bei der Microsoft Deutschland GmbH, verantwortlich für die Bereiche "Marketing Forschung und Lehre" und "Partners in Learning" mit dem Ziel, Lehren, Lernen und die daraus resultierenden Ergebnisse für alle an diesem Prozess Beteiligten zu

verbessern.

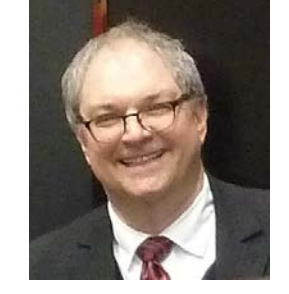

Bildung im Informationszeitalter – oder non scholae sed vitae discimus.

Wissen ist der wichtigste Rohstoff der Zukunft. Aber Wissen allein reicht nicht. Die Form der Kompetenzentwicklung in der Schule beeinflusst, wie unsere Gesellschaft morgen lebt, arbeitet und sozialen Veränderungen begegnet - unabhängig von der Schulform oder den Bildungszielen. Aufgabe muss es sein, das individuelle Potenzial von Schülerinnen und Schüler bestmöglich zu fördern und durch Nutzung von neuen Technologien die Entwicklung von Schlüsselkompetenzen auch und vor allem für die Zeit nach Schule und Studium zu unterstützen. Aber tun wir das wirklich? Oder müssen wir Bildung heute und in Zukunft anders gestalten?

#### **Voraussetzungen für den Workshop:**

Interesse an der Thematik

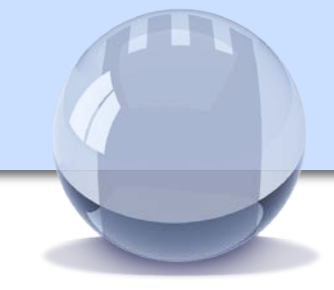

#### Referent:

#### **Stefan Schätti**

Gründer und Geschäftsführer der Firma co.Tec, Rosenheim

Ausgebildeter Gymnasiallehrer für Englisch und Französisch, seit 26 Jahren Geschäftsführer der Firma co.Tec

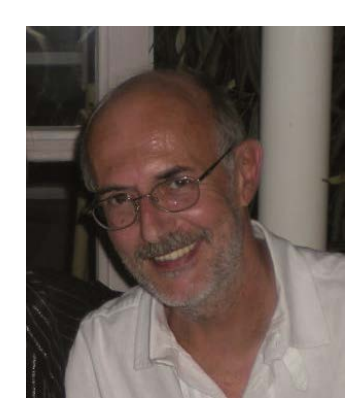

Individuelle Förderung durch selbst (oder gemeinsam mit den Schülern) erstellte Interaktive Digitale Bücher oder e-**Themenhefte** 

Erstellen Sie lebendige elektronische Bücher oder zusammen mit Ihren Schülern e-Themenhefte mit bisher ungeahnten Möglichkeiten. **MyBookMachine** gestattet Ihnen nicht nur, Texte, Bilder, Tabellen etc. einzubetten, sondern auch diese eingebetteten Bilder oder Texte mit Aktionen zu versehen. Der Klick auf ein Bild öffnet z.B. ein Video in YouTube oder öffnet ein Word-Dokument zu einer bestimmten Fragestellung. Natürlich können auch interaktive Übungen aus anderen Programmen (z. B. MasterTool, GeoGebra etc.) integriert werden. Für **Hand***bücher ·* **Lehr***bücher ·* **Schul***bücher ·* **Kinder***bücher ·* **Koch***bücher ·* **Präsentations***bücher ·* **Studien***bücher ·* **e-Themen***hefte.*

Für den Workshop wäre es sinnvoll (aber nicht Voraussetzung), zumindest die Demoversion von MyBookMachine installiert zu haben: <http://www.cotec.de/mybookmachine>

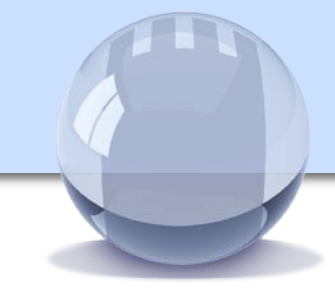

#### Referent: **Markus Gron**

Verlagsbetreuung und Gestaltung der Lerninhalte

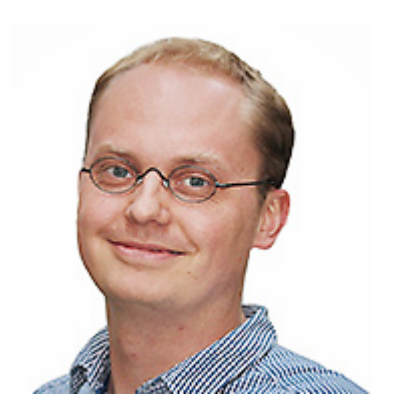

phase6 - mehr als ein Vokabeltrainer: Eine Kurzeinführung

Lernen Sie phase6 kennen und erhalten Sie einen Einblick in die bewährte phase6-Systematik - didaktisch wertvoll und leicht zu bedienen. So macht Lernen Spaß.

phase6 ist der digitale Vokabeltrainer, mit dem Ihre Schüler ihre Vokabeln und mehr lernen können. Dank moderner Entwicklungsarbeit können die Vokabeln auf fast jedem digitalen Gerät (Computer, Smartphone und Tablet) gelernt werden. Dank praktischer Synchronisation lässt sich phase6 auf mehreren Geräten an verschiedenen Standorten nutzen: In der Schule, in der Nachmittagsbetreuung und zu Hause.

phase6 kooperiert mit allen großen Schulbuchverlagen in Deutschland und ermöglicht so ein fachbuchbegleitendes Lernen zum Lehrwerk: passgenau, qualitätsgeprüft und zuverlässig!

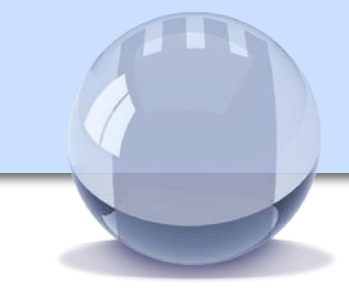

#### Referent:

#### **Tobias Schnitter**

Stellvertretender Schulleiter an der Staatlichen Realschule **Gauting** 

Medienpädagogische Koordination der iPad-Klassen Apple Professional Development Trainer

# Unterricht mit dem **iPad** neu denken SAMR, Bloom & Co

Das iPad ermöglicht völlig neue Unterrichtsszenarien unabhängig von Schulform, Fach und Jahrgangsstufe. Allerdings wissen viele Lehrkräfte angesichts der vielen neuen Möglichkeiten oft nicht, wie sie die Geräte wirklich effizient und gewinnbringend in ihren Unterricht integrieren können.

Hier lohnt ein Blick auf innovative, auf den Möglichkeiten der neuen Technologien basierenden Grundlagenmodelle. Im Vordergrund aller Modelle stehen die Frage nach dem Mehrwert des iPad-Einsatzes und der Blick auf neue, bisher nicht umsetzbare Workflows.

Die Teilnehmer erhalten grundlegende Einblicke in die Modelle SAMR und Bloom's Taxonomy. Anschließend werden anhand konkreter Unterrichtsbeispiele Möglichkeiten diskutiert, wie Anpassungen und Veränderungen aussehen können, um den Unterricht entscheidend weiterzuentwickeln.

#### **Voraussetzungen für den Workshop:**

Grundkenntnisse im Umgang mit Tablet-PCs

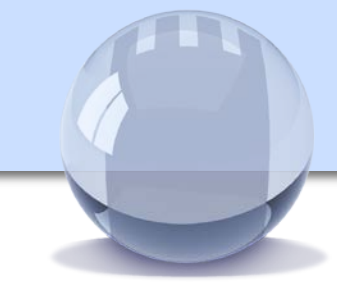

**SCHLOSS NEUBEUERN** 

## Referent: **Peter Andreas Sidro** itslearning GmbH

Peter Sidro studierte Grundschulpädagogik und Geographie auf Lehramt. Er unterstützt Schulen, die itslearning einsetzen (möchten).

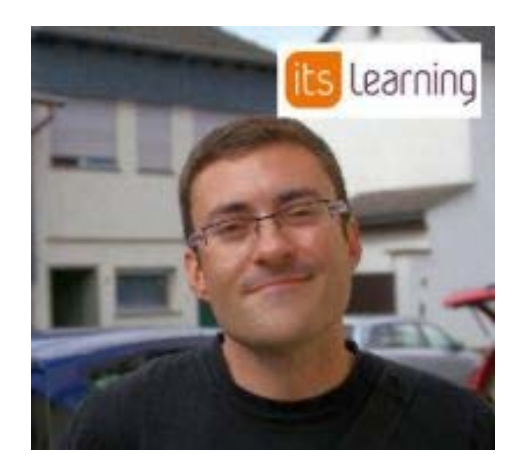

Die **flipped learning-Methode** ist in aller Munde und wird auch am Schloss Neubeuern mit itslearning umgesetzt.

In diesem Workshop beschäftigen wir uns praktisch mit Funktionen der Lernplattform itslearning, die den Unterricht nach dieser Blended Learning-Methode ermöglichen (z.B. Testfunktion, Aufgaben, Planer, Umfragen, Videos). Bitte lesen Sie vor dem Workshop diesen Artikel über flipped-learning: [http://www.itslearning.de/leistungssteigerung-mit-dem-konzept](http://www.itslearning.de/leistungssteigerung-mit-dem-konzept-des-umgekehrten-lernens-flipped-classroom)des-umgekehrten-lernens-flipped-classroom

#### **Voraussetzungen für den Workshop:**

- eigener **Laptop** mit WLAN und der aktuellsten Browser-Version. Zusätzlich empfiehlt sich auch ein Tablet oder Smartphone, um die Geräteunabhängigkeit und daraus vielfältigen Unterrichtsgestaltungsmöglichkeiten zu erproben.
- Bitte füllen Sie **bis zum 8.2.15 folgende kurze Umfrage** aus, damit der Referent besser auf Ihre individuellen Fragen eingehen kann:

<https://ia.itslearning.com/test/r.aspx?XS=gsygzmsyogry>

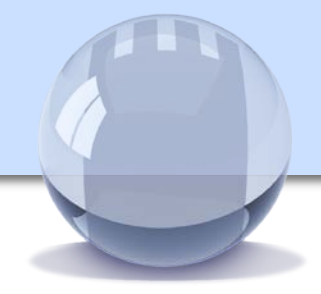

**SCHLOSS NEUBEUERN** 

#### **Kurt Söser**

Lehrer für Mathematik + Sport HAK Steyr (Österreich)

OneNote-Freak | GeoGebra-Trainer | Geek | Blogger | **Microsoft Innovative Educator** 

**Fellow**

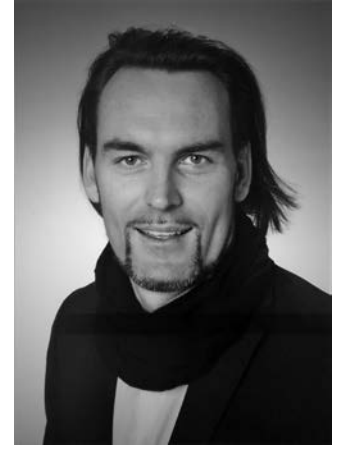

In diesem Workshop wird kurz die Arbeit mit Microsoft OneNote und GeoGebra im Mathematik-Unterricht vorgestellt. Dabei werden verschiedene Einsatzszenarien und -möglichkeiten aufgezeigt, die JEDEN Unterricht bereichern können. OneNote ist plattformübergreifend und kann mit jedem Endgerät in der Schule eingesetzt werden. Die offenen Software GeoGebra bietet unendlich viele didaktische Einsatzszenarien und dank der eigenen Materialplattform GeoGebraTube kann der Lehrer UND Schüler auf über 130.000 frei zugängliche Materialien zugreifen!

**Voraussetzungen für den Workshop:** Grundlegende Office Kenntnisse Open mind !

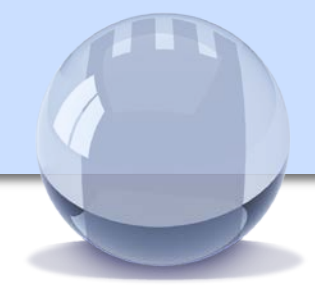

**SCHLOSS NEUBEUERN** 

#### **Kurt Söser**

Lehrer für Mathematik + Sport HAK Steyr (Österreich)

OneNote-Freak | GeoGebra-Trainer | Geek | Blogger | **Microsoft Innovative Educator Fellow**

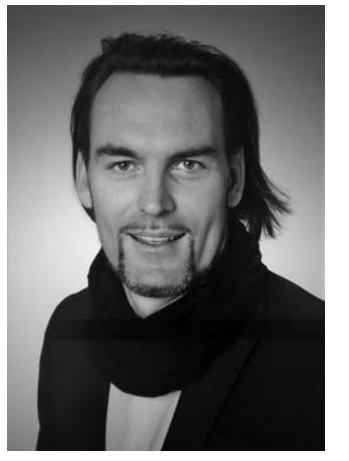

Office Mix – Power Up PowerPoint

PowerPoint ist für jeden Lehrer ein Begriff und wird von vielen als Präsentationssoftware auch im Unterricht verwendet. Mit dem brandneuen Werkzeug Office Mix kann man aus jeder Präsentation eine interaktive Lernsequenz machen, wo Quizzes und Applets kinderleicht eingebunden werden können. Seien es nun einfache Fragen, Multiple Choice oder GeoGebra-Applets, mit nur einem Klick ist alle sin PowerPoint und im Backend kann man auch als Ersteller ganz schnell erkennen, welche Schülerinnen und Schüler, was gemacht haben.

Mit Erklärungen und Videos versehen steht einer Flipped Classroom Sequenz mit Office Mix nichts mehr im Wege!

**Voraussetzungen für den Workshop:** Grundlegende Office Kenntnisse (PowerPoint 2013) Open mind ! Spaß am Experimentieren

Kongress Digitale Didaktik 2015 44

# itsLearning auf Schloss Neubeuern – Unterricht neu gedacht

**SCHLOSS NEUBEUERN** 

## Referentin: **Stefanie Spring** Lehrerin für Englisch und Geschichte,

Schloss Neubeuern

Stefanie Spring unterrichtet seit September 2013 auf Schloss Neubeuern.

Viele Lehrkräfte kennen diese Situation: Der Unterricht verschlingt viel zu viel Zeit für das Einführen und Erklären eines bestimmten Themas, eine gewinnbringende und nachhaltige Vertiefung der vermittelten Inhalte kommt dabei deutlich zu kurz.

Um dieser Tatsache entgegen zu wirken, wird an der Internatsund Tagesschule Schloss Neubeuern seit dem Schuljahr 2013/14 die Idee des *inverted classroom* verwirklicht. Hierbei erarbeiten sich die Schülerinnen und Schüler wesentliche Inhalte anhand von den Lehrkräften bereitgestellter und aufbereiteter Materialien eigenständig mit Hilfe der Lernplattform itsLearning, sodass der Unterricht sich in erster Linie auf die Vertiefung dieser Inhalte konzentriert.

Der Workshop möchte Ihnen dieses Konzept kurz vorstellen und dabei Ideen vermitteln, wie eine solche Lernplattform didaktisch sinnvoll genutzt werden kann. Dabei erhalten Sie auch selbst die Möglichkeit, itsLearning kennenzulernen und den Selbstlernprozess auszuprobieren.

**Voraussetzungen für den Workshop:**

Internetfähiger Laptop

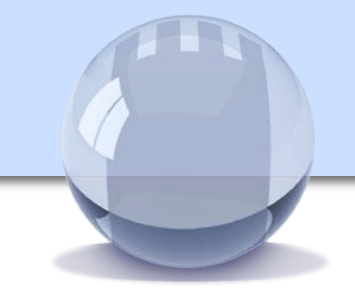

**SCHLOSS NEUBEUERN** 

#### **Thomas Straßer**

Staatsinstitut für Schulqualität und Bildungsforschung (ISB), Referat Medienbildung

Zuständigkeiten: Projekt *Digitales Lernen Bayern*, *mebis*-Prüfungsarchiv, Redaktion *mebis*-Infoportal, Koordination der Verzahnung von *mebis* mit *LehrplanPLUS*

*mebis – Landesmedienzentrum Bayern*: Digitale Medien und Werkzeuge zur Förderung der Medienkompetenz im Unterricht

Zur Förderung von computergestütztem Unterricht an bayerischen Schulen hat das Kultusministerium *mebis – Landesmedienzentrum Bayern* ins Leben gerufen. Seit dem Schuljahr 2014/2015 stehen die pädagogischen Angebote von *mebis* allen staatlichen Schulen in Bayern kostenfrei zur Verfügung.

Der Workshop führt in die zentralen Angebote von *mebis* für IT-gestützten Unterricht ein, die unter [www.mebis.bayern.de](http://www.mebis.bayern.de/) abrufbar sind, und reflektiert die mediendidaktischen Einsatzmöglichkeiten im Unterricht für

- *mebis*-Infoportal,
- *mebis*-Mediathek,
- *mebis*-Prüfungsarchiv,
- *mebis*-Lernplattform.

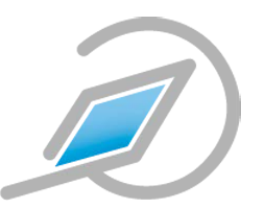

Die Teilnehmer können sich während der Veranstaltung aus Lehrerperspektive mit sämtlichen *mebis*-Angeboten vertraut machen.

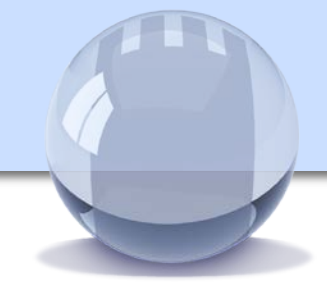

#### Referent:

#### **Markus Thiem**

Lehrer für Mathematik und Physik, Dientzenhofer-Gymnasium Bamberg

Stundenplaner und Mitarbeiter in der Systembetreuung

Unterrichtsplanung sowie Vor- und Nachbereitung mit Word und Excel

Ein nicht unerheblicher Teil der Arbeit eines Lehrers besteht in der Planung, Vorbereitung und Nachbereitung des Unterrichts.

Mit Hilfe von kostenlos zur Verfügung gestellten Excel-Tabellen können Grobpläne für den Unterricht schnell erstellt bzw. Noten verwaltet werden.

Inhalte des Workshops:

- Vorstellung / Tipps und Tricks zu den oben genannten Excel-Tabellen
- Erläuterung der Struktur und Aufzeigen von Adaptionsmöglichkeiten
- Ggf. Serienbrief- und Formularfunktion in MS-Word, um schnell und effektiv einheitliche Arbeitsblätter und Prüfungen zu erstellen

**Voraussetzungen für den Workshop:** Computer mit Word und Excel

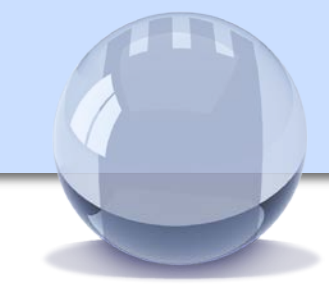

## Referent: **Holger Tuletz**

Produktmanager Cornelsen Schulverlage GmbH

Holger Tuletz ist bei den Cornelsen Schulverlagen Produktmanager und zuständig für das Thema Digitales Schulbuch/E-Book.

Effektive Unterrichtsvorbereitung und – durchführung

Wie mit hochwertigen Materialien und modernen Medien mühelos guter Unterricht gelingt, ist unser Thema: Im Rahmen konkreter Einsatzszenarien zeigt Ihnen unser Referent exemplarisch, wie er mit dem digitalen Schulbuch auf scook arbeitet und wie Funktionen und Materialen ihn in seinem Unterricht unterstützen.

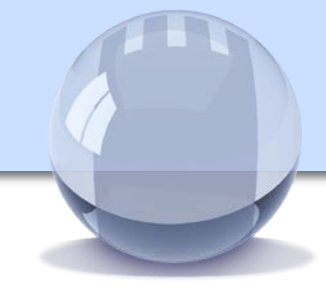

**SCHLOSS NEUBEUERN** 

#### Referent: **Jan Ulmer** Managing Wizard Tablet Academy tablet-academy.de

Seit Sechs Jahren unterstützen wir Schulen im Wandel.

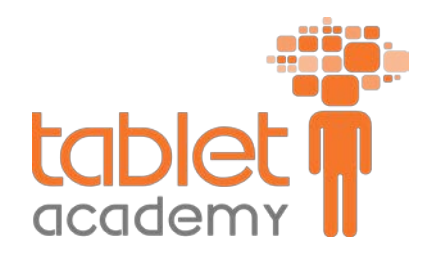

Neue Ideen und Werkzeuge für die Arbeit im Unterricht

Tablets bieten zahlreiche pädagogische Potenziale und können das Lernen, Lehren und Arbeiten an Ihrer Schule auf vielfältige Weise verbessern und vereinfachen: Sie fördern nicht nur die Medienkompetenz der Schülerinnen und Schüler, sondern auch ihre aktive Beteiligung im Unterricht und ihre langfristige Lernmotivation. Außerdem können die Schülerinnen und Schüler durch den Unterricht mit Tablets unterstützt werden und eigenverantwortlich entsprechend ihrer individuellen Fähigkeiten lernen.

Wir nutzen Tablets und Webdienste von Microsoft,um die Arbeit im Klassenraum oder darüber hinaus zu unterstützen.

Nach dem Workshop haben Sie eine Idee, wie Sie Ihren Unterricht mit Tablets in der nächsten Unterrichtseinheit anders planen und umsetzten.

#### **Voraussetzungen für den Workshop:**

- Ein eigenes Tablet oder Sie nutzen eines unserer Tablets
- Freude am Unterrichten
- Interessen an technischen Möglichkeiten im Klassenraum

Der Workshop wird durch Microsoft Deutschland unterstützt.

<span id="page-49-0"></span>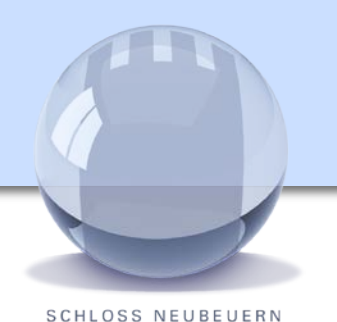

- **F:** Welche Kosten entstehen für die Teilnahme am Kongress?
	- **A:** Keine. Der Kongress ist vollkommen kostenfrei, das Mittagessen ist inbegriffen.
	- **F:** Für welche Schularten ist die Veranstaltung konzipiert?
	- **A:** Der Kongress ist schulartübergreifend. Allerdings richten sich viele der *fachgebunden* Vorträge tendenziell eher an Lehrer weiterführender Schulen. Auf Grund der zahlreichen *überfachlichen* Angebote lohnt sich die Teilnahme aber auch für Lehrkräfte an Grundschulen.
	- **F:** Was benötige ich für den Kongress?
	- **A:** Bitte bringen Sie nach Möglichkeit ein vollwertiges digitales Endgerät (Laptop, Tablet-PC, iPad) mit WLAN-Funktion mit. Bitte beachten Sie, ob der von Ihnen gewählte Workshop spezielle Software voraussetzt und installieren Sie diese gegebenenfalls.

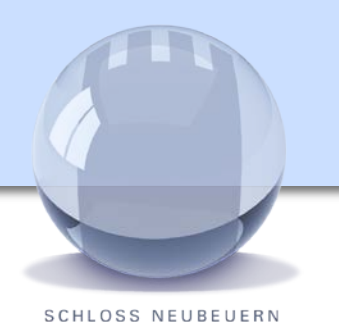

- **F:** Meine Schule verfügt nur über sehr eingeschränkte Möglichkeiten zum Einsatz von Computertechnik. Ist meine Teilnahme sinn- bzw. nutzlos?
- **A:** Nein.

Egal über welche Ausstattung Ihre Schule verfügt, eine Teilnahme am Kongress ist für Sie trotzdem interessant. Haben Sie bereits mit dem Gedanken gespielt, Smartphones sinnvoll in Ihren Unterricht zu integrieren? Sind Sie fit, wenn es um Medienrecht geht? Dachten Sie bereits daran, Ihre Schultasche und Arbeitsprozesse komplett zu digitalisieren? Wollten Sie schon immer mal Lernvideos erstellen oder ein Hörspiel produzieren?

Diese und weitere Inhalte können Sie mit wenig Aufwand auch an Ihrer Schule umsetzen – weitgehend unabhängig von den technischen Gegebenheiten.

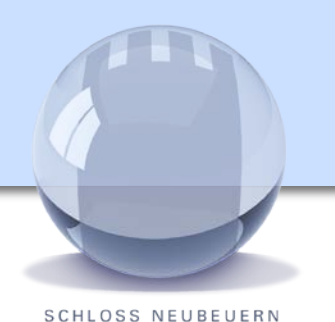

- **F:** Die Registrierung für den Kongress läuft nicht über FIBS. Wie wird mir die Teilnahme als Fortbildung angerechnet?
- **A:** Die Anerkennung des Kongresses als Fortbildung liegt im Ermessen Ihrer Schulleitung. Wir empfehlen Ihnen deshalb, Ihre Schulleitung im Vorfeld auf eine mögliche Teilnahme anzusprechen. Somit steht einer Anrechnung als Fortbildung in der Regel nichts im Wege.

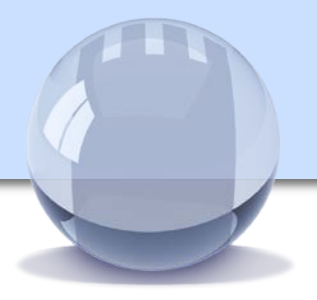

- **F:** Wie erreiche ich Neubeuern?
- **A:** Neubeuern liegt direkt am Autobahndreieck Inntal, etwa 70km süd-östlich von München.

Schnellzüge pendeln stündlich zwischen München und Rosenheim. Von dort gibt es Anschlusszüge nach Raubling, dem nächstgelegenen Bahnhof.

- **F:** Wo kann ich in der Umgebung übernachten?
- **A:** Folgende Möglichkeiten stehen zur Verfügung. Direkt am Ort in Neubeuern:

#### *[www.ferienwohnungen-lendhueter.de](http://www.ferienwohnungen-lendhueter.de/)*

Im ca. 4km entfernten Rohrdorf:

#### [www.hotel-christl.de](http://www.hotel-christl.de/)

#### [http://www.post-rohrdorf.de](http://www.post-rohrdorf.de/)

Weitere Übernachtungsmöglichkeiten finden Sie in Rosenheim.

Wir freuen uns auf Ihre Teilnahme!

<span id="page-53-0"></span>**SCHLOSS NEUBEUERN** 

Klicken Sie [hier](http://goo.gl/Pn8NTO) um sich anzumelden – oder scannen Sie den QR Code.

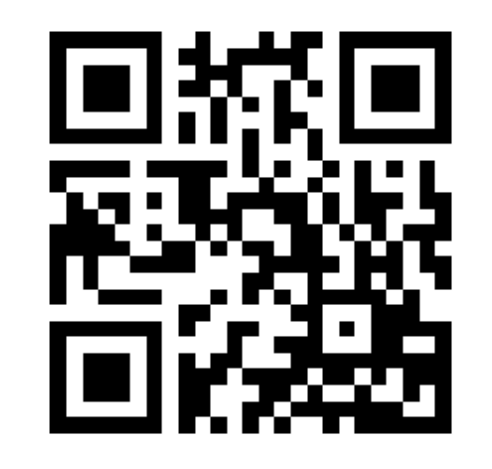

Kongress Digitale Didaktik 2015 54

<span id="page-54-0"></span>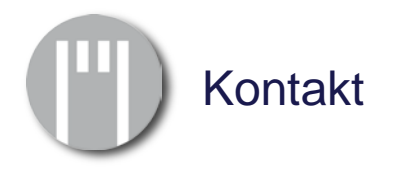

Anmeldung:

#### <http://goo.gl/Pn8NTO>

Fragen zu Koordination und Programm: [Kongress@schlossneubeuern.info](mailto:Kongress@schlossneubeuern.info)

Verantwortlich für Organisation und Gestaltung: Ulrich Oberender, Therese Ansin, Sebastian Görlitz

Schule: Schloss Neubeuern Schlossstr. 20 83115 Neubeuern Telefon +49 (8035) 9062-0 E-Mail: info@schloss-neubeuern.de